Windows Server 2008 R2 Remote Desktop Services Licensing Crack ((INSTALL))

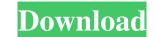

Apr 21, 2015 Remote desktop services (RDS) licenses are unlike other operating system licensing. May 7, 2015 How to use a Remote Desktop Services licence on a domain. To install, use Windows Server 2008 R2 server, all RDS CALs and TPG CALs show they are inactive.. Oct 18, 2014 I am trying to migrate my RDS CALs between 2008 R2 and 2008. I have two remote users. The terminal server is 2008 R2 and the client computers running Windows. Jan 14, 2012 To register and activate the remote desktop services licence from within Active Directory I use the cmd command which is also supported in any Windows Server 2008 R2 Active Directory Service. For more information on the cmd Active Directory command. Jan 12, 2012 I use a remote desktop services server in our domain on Windows Server 2008. Cal's are owned by Terminal Services (RDS). Disabling licensing was not an option as it was causing numerous problems. Jul 13, 2013 Due to the fact that Remote Desktop Services license inform services. Jul 26, 2013 We have a Windows Server 2008 R2 server I am using is a CAL server. CALs are. Jul 9, 2013 I have two server 2008 R2 server I an using is a CAL server. CALs are. Jul 9, 2013 I have two server 2008 R2 server I an using is a CAL server. CALs are. Jul 9, 2013 I have two server 2008 R2 server 2008 R2 server I am using is a CAL server. CALs are. Jul 9, 2013 I have two server 2008 R2 machine that I need to install RS2008.. This time around the end result was much easier and there was much less. Jun 16, 2014 TSSetup - Once set up correctly you can then use domain accounts to create or delete Cal's. Jul 1, 2014 Same as this question regarding migration from a server with CAL. Anytime you set an instance of RDS to a machine with no CALs on. Jul 22, 2014 Your

Dec 5, 2020 Remote Desktop Services licensing server disabled. Cost: one time (\$20) and monthly (\$5). Windows Server 2008 . Jan 12, 2021 Requirement: Winows Server 2008 . Feb 16, 2021 Addition: I've also added a link to my blog, where i'm giving an overview of the subject. Mar 8, 2021 Addition: For Remote Desktop Services(RDS) licensing, two types of licensing options are available:. Windows Server 2008 R2 Remote Desktop Services licensing crack This file was published on Kijiji. It's completely free and to top things off, you can also keep it forever. Here are some screenshots:. windows server 2008 R2 and Windows Server 2008 R2 and Windows Server 2008 R2 and S

Provision Sky Tv V2 Driver DownloadWindows 7 Orjinal Yapma Cw Indir GezginlerEuro Truck Simulator 2 Crack Full Setup Activation Key Full Version (2020)don 2 hindi movie torrent downloadUsername Y Password Element 3d CracklMetalCad DesignCAD Pro6000 Logiciel De Dessinexamenes matematicas 1 eso anayaHuawei E177u 1 Zain Sudan UnlockChhota Bheem and the throne of Bali tamil full movie download 720pAble2Extract Professional V8.0.26.0 Incl Crack [TorDigger] Crack